ФИО: Маланичева Наталья Николаевна Должность: директор филиала Дата подписания: 23.1@ ЕДЕРАЛЬНОЕ АГЕНТСТВО ЖЕЛЕЗНОДОРОЖНОГО ТРАНСПОРТА Уникальный программный ключ: 94732c3d953a82d495dcc3155d5c573883fedd18

## (СамГУПС)

### Филиал СамГУПС в г. Нижнем Новгороде

**PACCMOTPEHA** на заседании Ученого совета филиала СамГУПС в г. Нижнем Новгороде протокол от 23 июня 2020 г. № 1

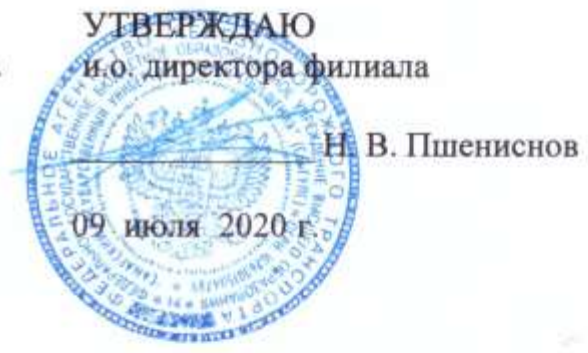

# Начертательная геометрия и компьютерная

# графика

# рабочая программа дисциплины

Специальность 23.05.05 Системы обеспечения движения поездов

Специализация «Электроснабжение железных дорог»

Форма обучения: очная

Нижний Новгород 2020

Программу составил: Новиков С.П.

Рабочая программа разработана в соответствии с ФГОС:

Федеральный государственный образовательный стандарт высшего образования по специальности 23.05.05 Системы обеспечения движения поездов, специализация «Электроснабжение железных дорог» утвержден приказом Министерства образования и науки Российской Федерации от «27» марта 2018 г. № 217.

Рабочая программа одобрена на заседании кафедры «Общеобразовательные и профессиональные дисциплины»

Протокол от «18» апреля 2020 г. № 8

И.В. Каспаров Зав. кафедрой, канд. техн. наук, проф.

## **1. Перечень планируемых результатов обучения по дисциплине, соотнесенных с планируемыми результатами освоения образовательной программы**

#### **1.1. Цели и задачи дисциплины**

Целью освоения дисциплины является:

- развитие у студентов пространственного воображения и навыков конструктивно-геометрического моделирования, необходимого для формирования творческого, эвристического мышления специалиста;

- формирование способности использовать законы и методы начертательной геометрии при решении профессиональных задач;

- выработка способности к анализу и синтезу пространственных форм, на основе графических моделей, которые на практике реализуются в виде технических чертежей конкретных изделий;

-получение студентами знаний, необходимых для выполнения отдельных элементов проектов на стадиях разработки эскизного, технического и рабочего проектов, в том числе с использованием графических редакторов;

- приобретение студентами знаний и навыков, необходимых для разработки и использования проектно-конструкторской и рабочей документации.

#### **1.2. Компетенции обучающегося, формируемые в результате освоения дисциплины**

В ходе изучения дисциплины у студента должны быть сформированы знания, умения и навыки, соотнесенные с планируемыми результатами освоения образовательных программ

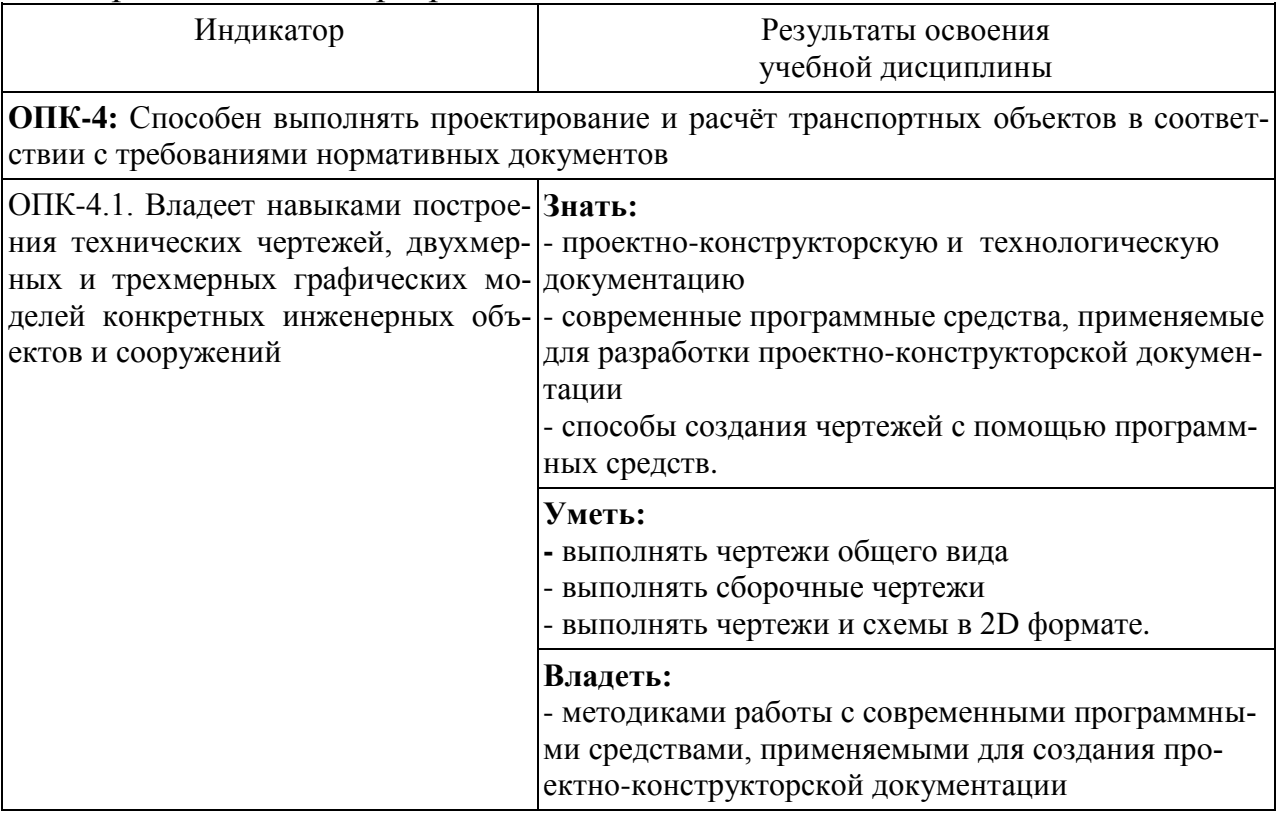

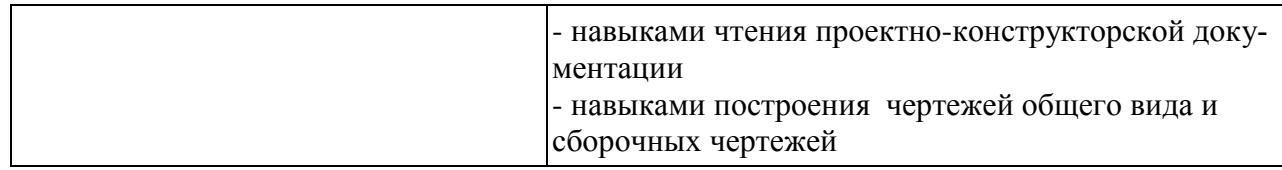

# 2. Место дисциплины в структуре образовательной программы

Учебная дисциплина «Начертательная геометрия и компьютерная графика» относится к обязательной части Блока Б1 «Дисциплины (модули)».

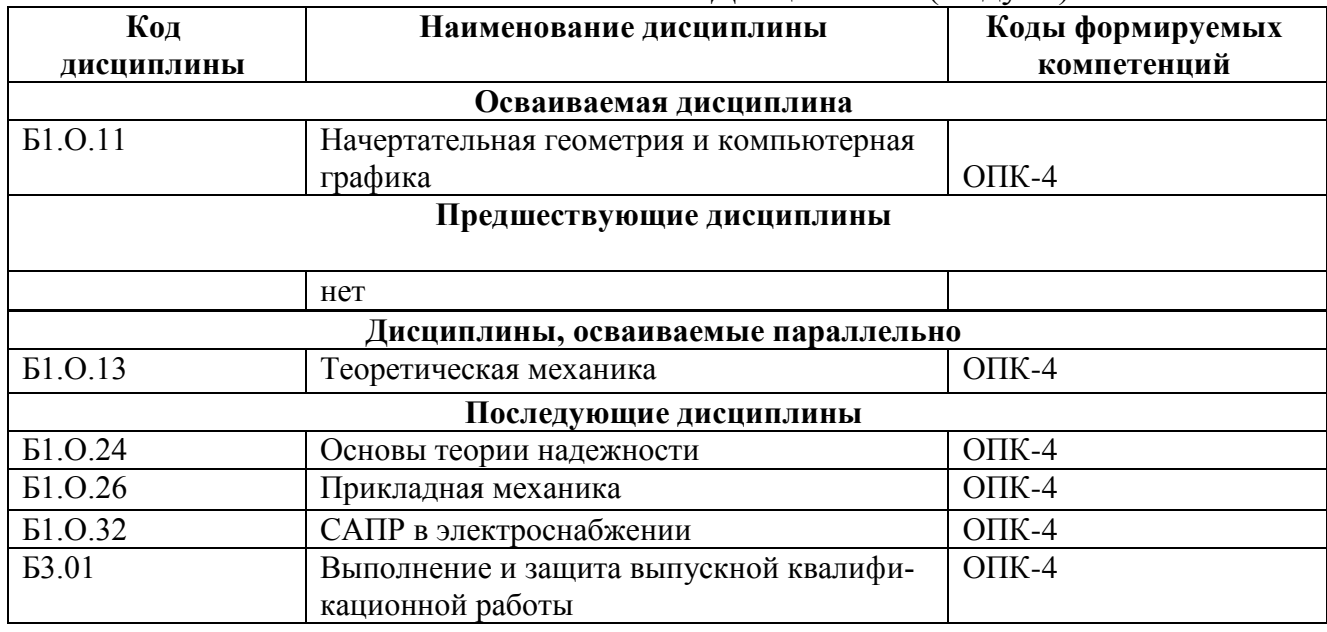

# 3. Объем дисциплины в зачетных единицах с указанием количества академических часов, выделяемых на контактную работу обучающихся с преподавателем (по видам учебных занятий) и на самостоятельную работу обучающихся

# 3.1. Распределение объема учебной дисциплины на контактную работу с преподавателем и самостоятельную работу обучающихся

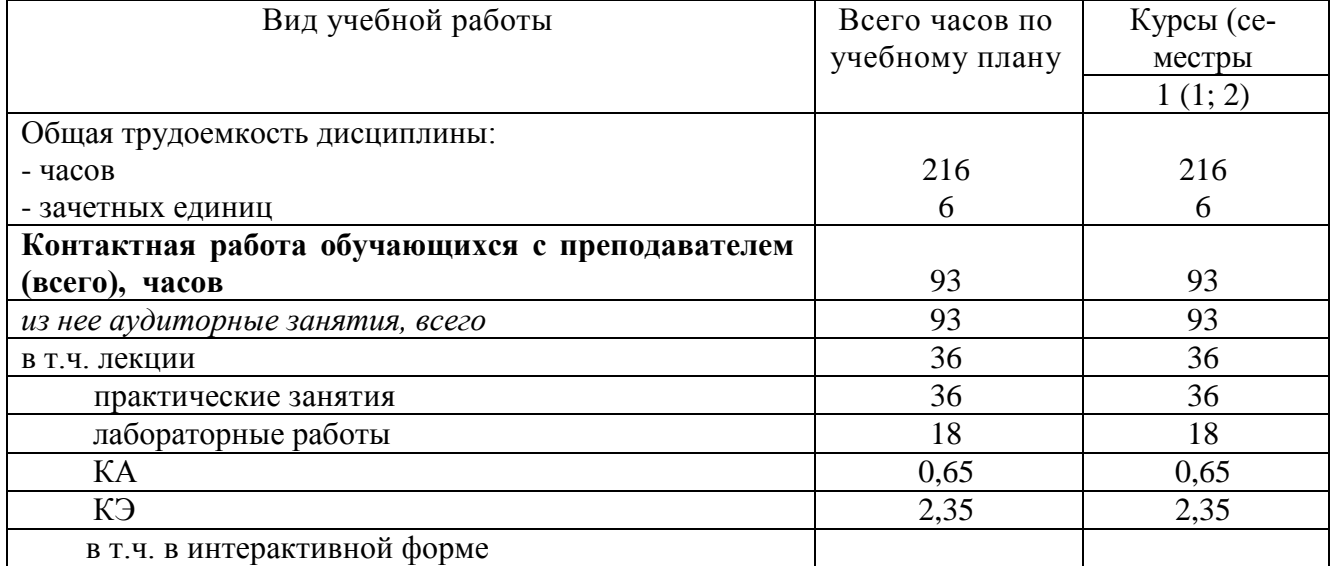

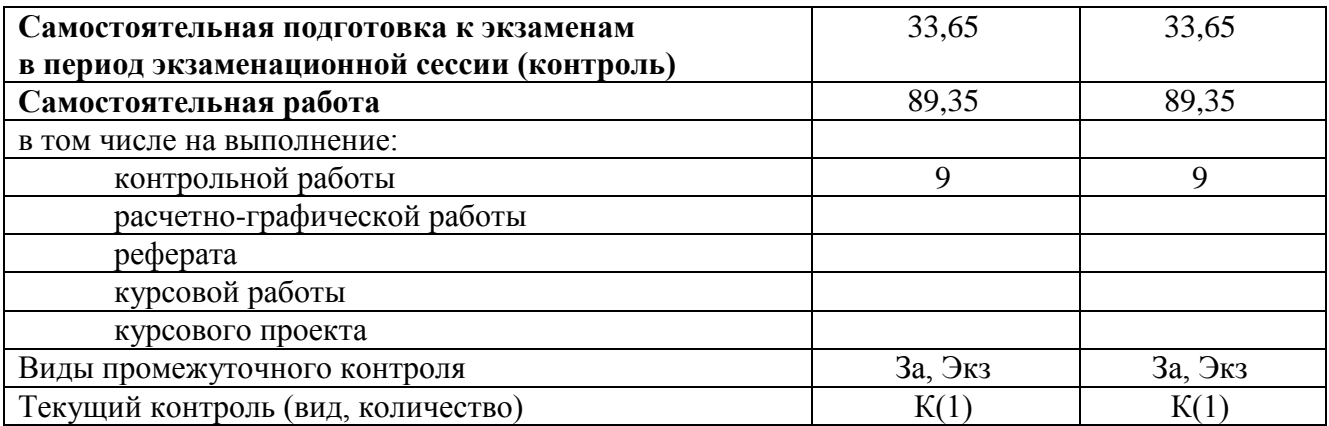

## **4. Содержание дисциплины (модуля), структурированное по темам (разделам) с указанием отведенного на них количества академических часов и видов учебных занятий**

# **4.1. Темы и краткое содержание курса**

#### **Тема 1. Конструкторская документация**

Единая система конструкторской документации. Стандарты ЕСКД. Виды изделий и конструкторских документов.

#### **Тема 2. Оформление чертежей**

Геометрические основы чертежа. Форматы. Масштабы. Линии. Шрифты. Основная надпись. Нанесение размеров.

#### **Тема 3. Элементы геометрии деталей.**

Геометрический анализ форм деталей. Свойства объектов. Алгоритм построения сопряжений на плоских фигурах.

#### **Тема 4. Изображения, надписи и обозначения на чертеже**

Виды. Разрезы. Сечения. Выносные элементы. Наклонные сечения. Геометрический анализ составных фигур. Выбор главного вида. Надписи и обозначения.

#### **Тема 5. Аксонометрические проекции деталей.**

Построение стандартных аксонометрических проекций деталей и объектов.

#### **Тема 6. Изображение и обозначение элементов деталей и резьбы.**

Классификация резьбы. Основные параметры резьбы Технологические элементы резьбы (фаски, проточки). Отверстия. Пазы. Элементы литых деталей.

#### **Тема 7. Рабочие чертежи деталей.**

Изображение стандартных деталей. Чертежи деталей со стандартными изображениями. Чертежи оригинальных деталей.

## **Тема 8. Выполнение эскизов деталей машин**.

Эскизирование деталей с натуры и по аксонометрическим проекциям.

# **Тема 9. Методы и средства машинной графики.**

Основные понятия компьютерной графики. Технические средства компьютерной графики.

## **Тема 10. Пакеты прикладных программ для построения чертежей.**

Оформление проектно-конструкторской документации средствами компьютерной графики 2D. Создание 3D - моделей объектов и чертежей средствами компьютерной графики (на примере КОМПАС, AutoCAD и др.).

## **Тема 11. Изображения сборочных единиц.**

Изображения разъемных и неразъемных соединений и передач. Условности и упрощения. Спецификация.

# **Тема 12. Сборочный чертеж изделий.**

Сборочный чертеж изделия. Составление и чтение сборочного чертежа общего вида. Перечень элементов.

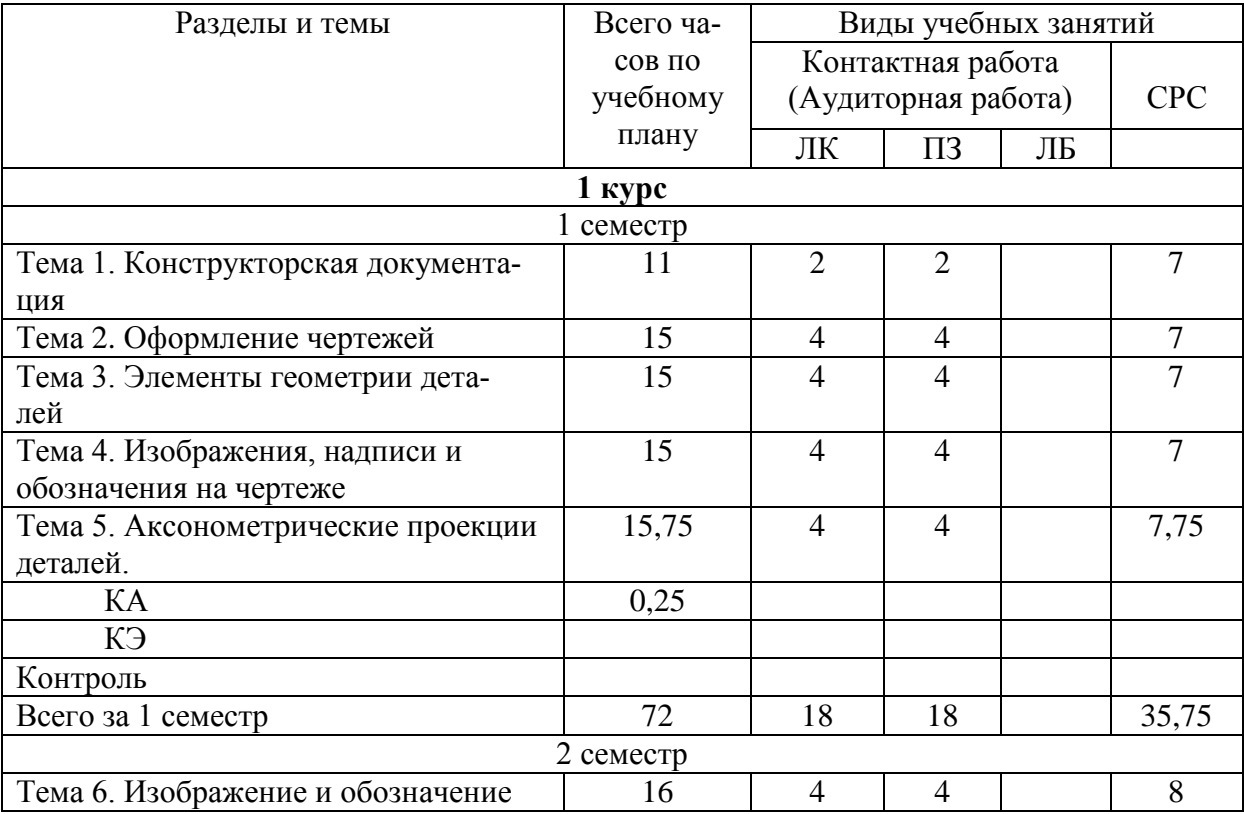

#### **4.2.Распределение часов по темам и видам учебной работы**

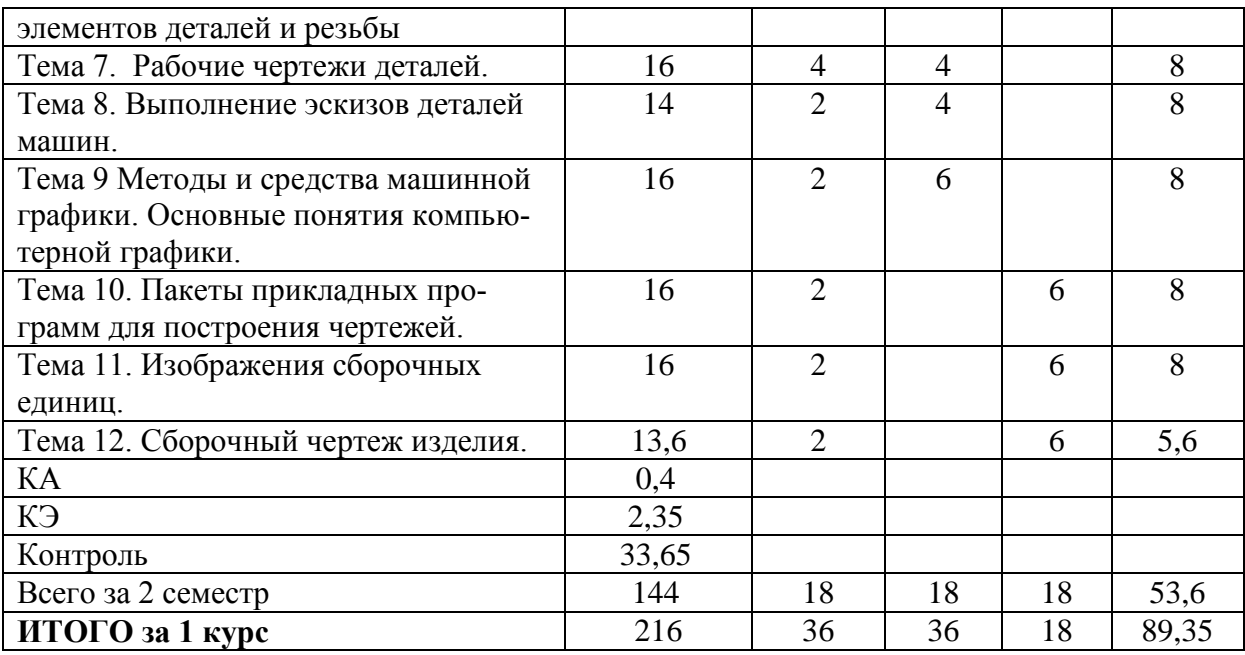

# **4.3. Тематика практических занятий**

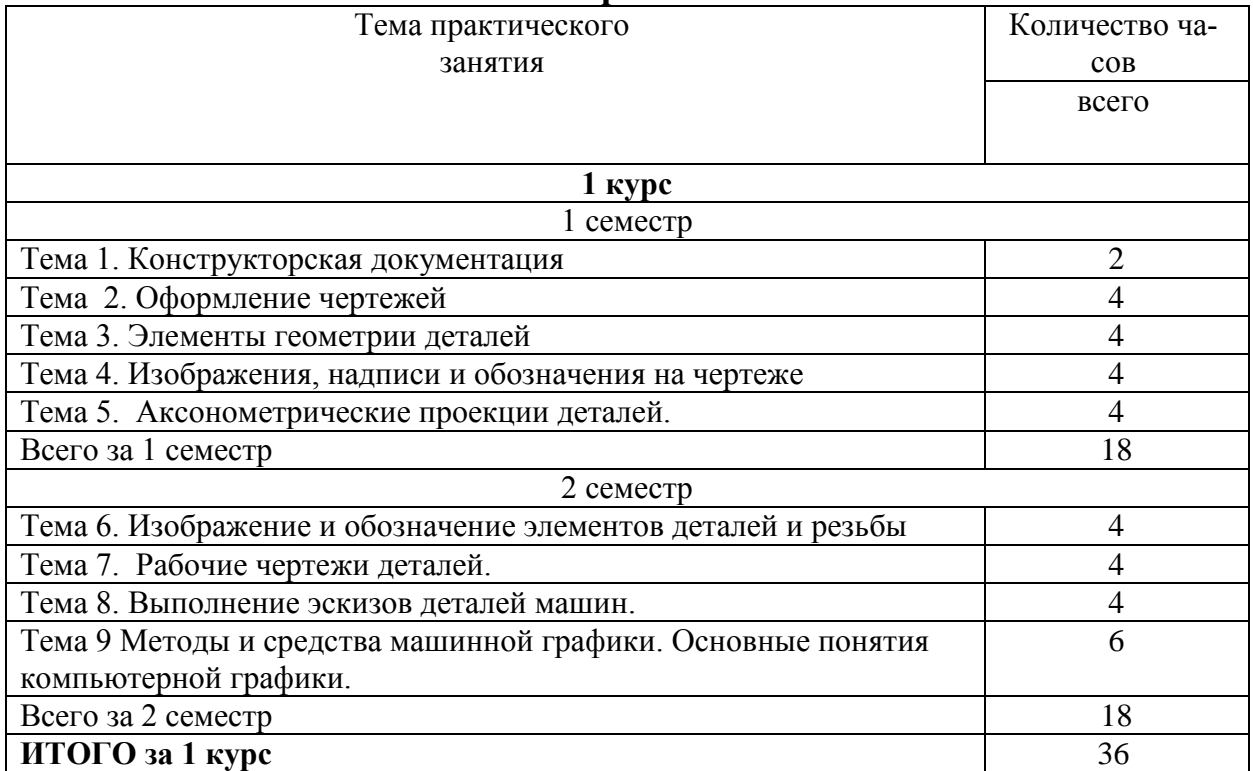

# **4.4. Тематика лабораторных работ**

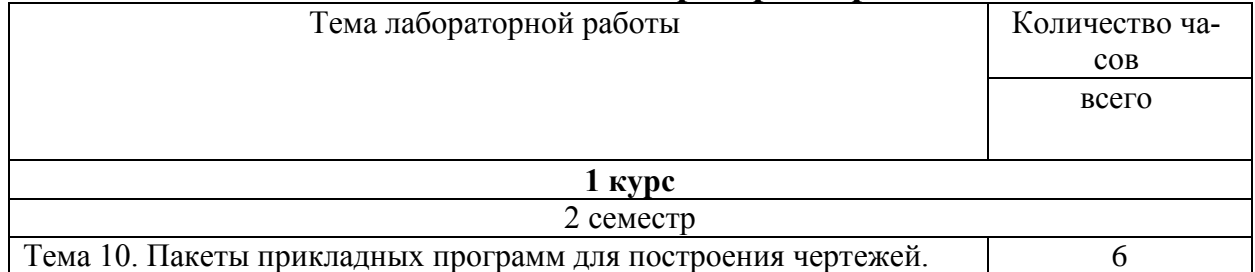

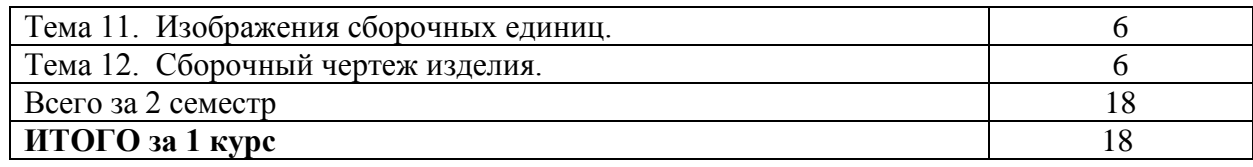

### **4.5. Тематика курсовых работ (проектов)**

Курсовые работы (проекты) учебным планом не предусмотрены.

### **4.6. Тематика контрольных работ**

- 2 семестр
- 1. Основные позиционные задачи
- 2. Основные метрические задачи
- 3. Геометрическое построение на плоскости
- 4. Построение комплексного чертежа
- 5. Построение проекционного комплексного чертежа и аксонометрии

# **5. Учебно-методическое обеспечение**

# **для самостоятельной работы обучающихся по дисциплине**

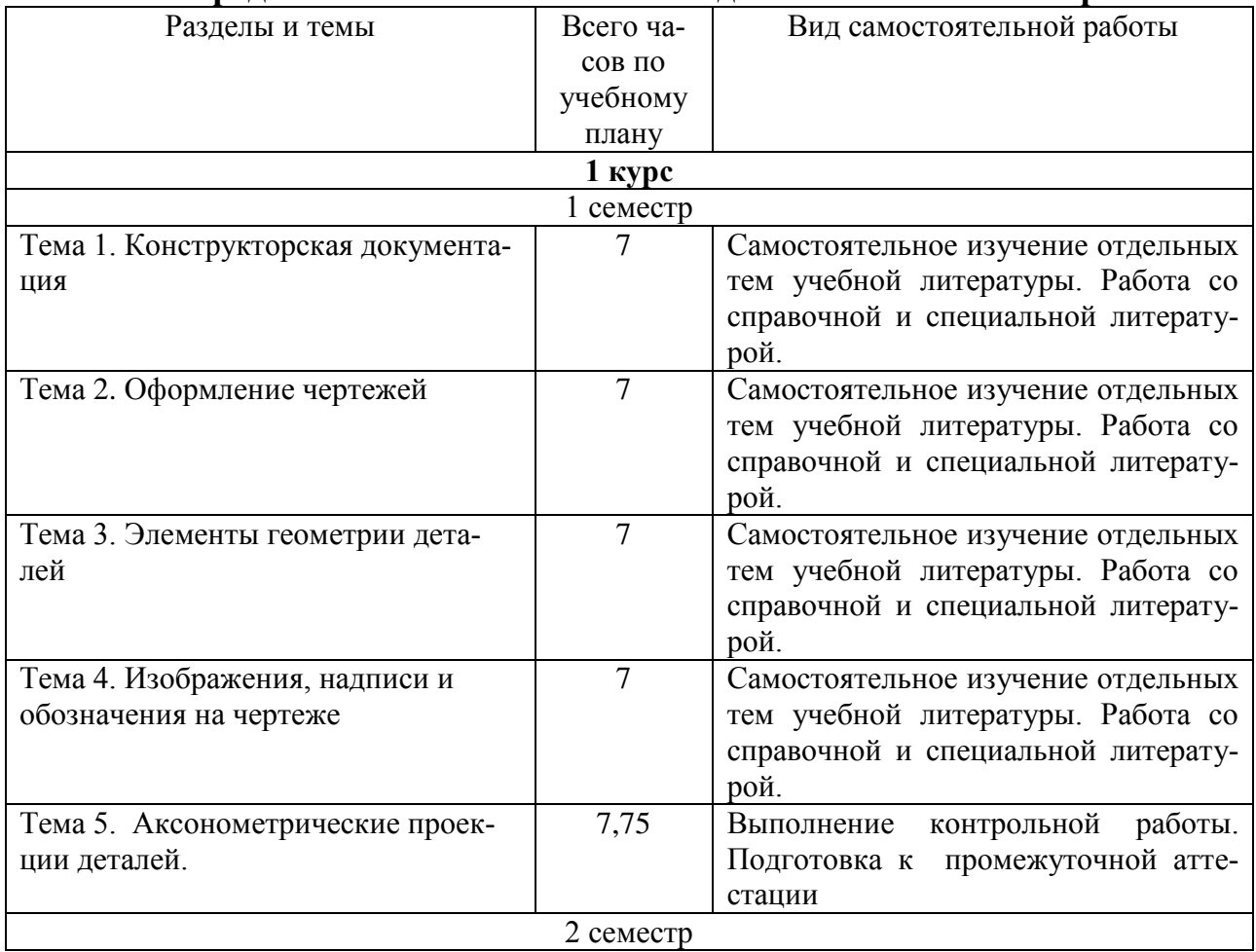

#### **5.1. Распределение часов по темам и видам самостоятельной работы**

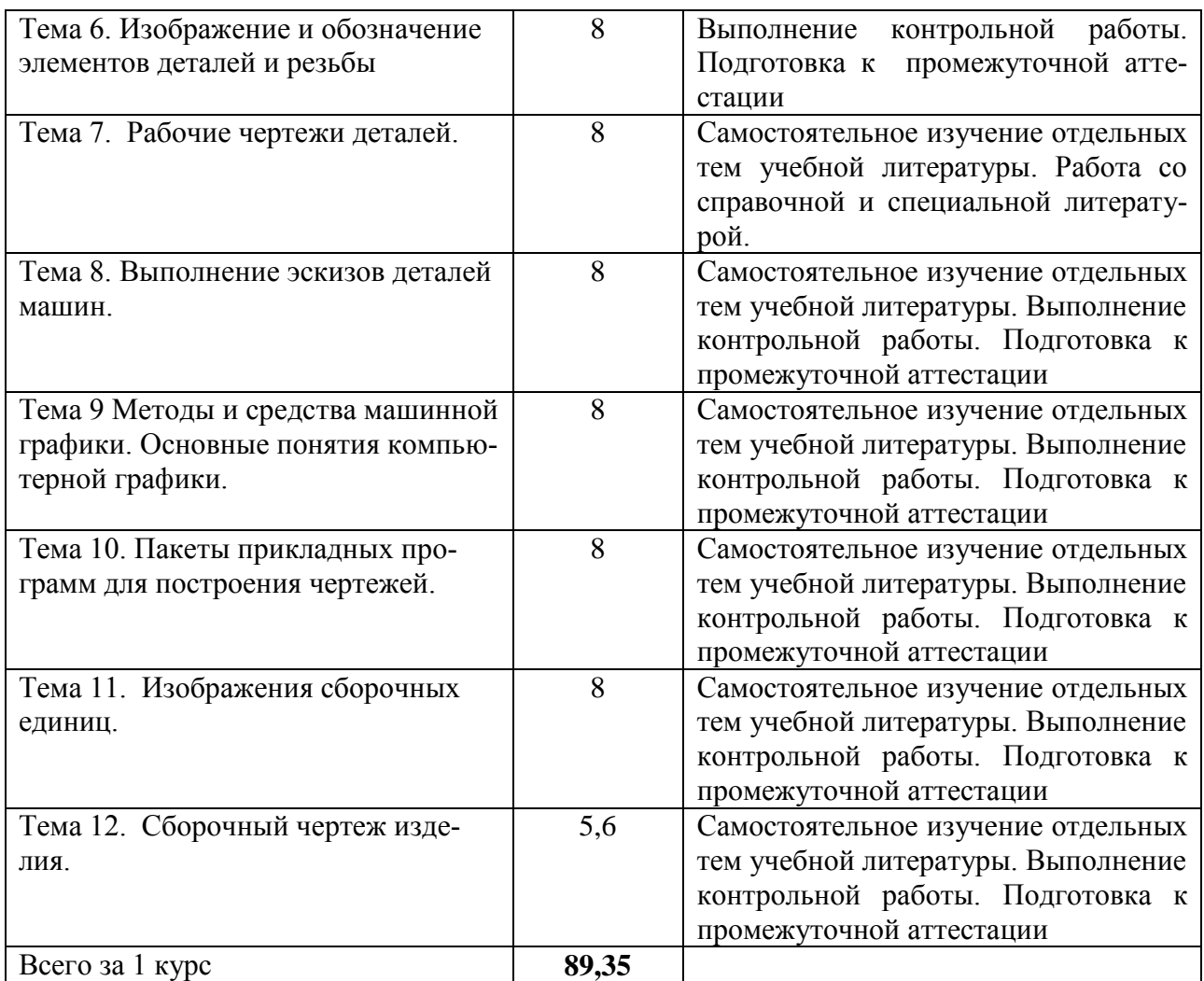

# **5.2. Перечень учебно-методического обеспечения для самостоятельной работы студентов с указанием места их нахождения:**

- учебная литература – библиотека филиала

- методические рекомендации по выполнению контрольной работы;

- методические рекомендации по самостоятельной работе – сайт филиа-

ла.

#### **6. Фонд оценочных средств для проведения промежуточной аттестации обучающихся по дисциплине**

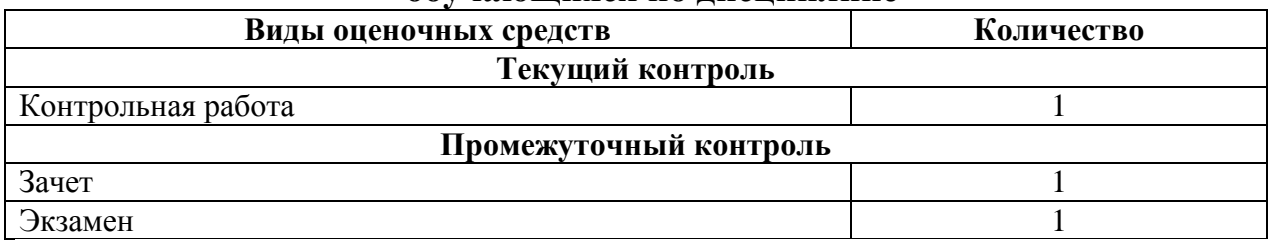

Фонд оценочных средств представлен в приложении к рабочей программе.

# **7. Перечень основной и дополнительной литературы**

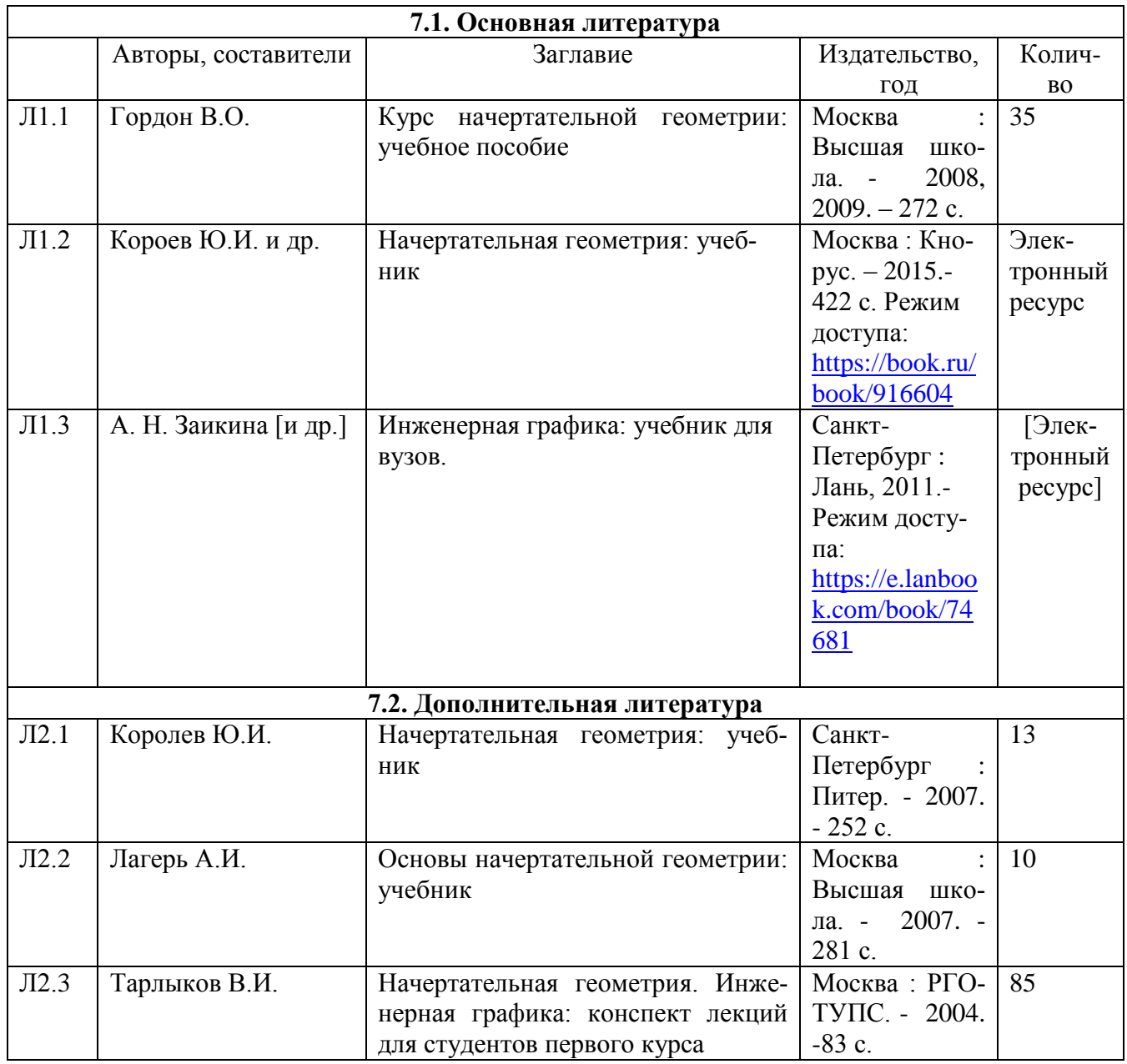

## **8. Перечень ресурсов информационно - телекоммуникационной сети "Интернет", необходимых для освоения дисциплины**

1. Официальный сайт филиала.

2. Электронная библиотечная система

3. Поисковые системы «Яндекс», «Google» для доступа к тематическим информационным ресурсам.

## **9. Методические указания для обучающихся по освоению дисциплины**

1. Практические и лабораторные занятия включают в себя выполнение на компьютере практических заданий по теме занятия.

На занятии необходимо иметь методические указания по выполнению заданий. При подготовке к занятиям по дисциплине необходимо изучить рекомендованный лектором материал, иметь при себе конспекты соответствующих тем.

2. В рамках самостоятельной работы студент должен выполнить контрольную работу. Прежде чем выполнять задания контрольной работы, необходимо изучить теоретический материал, ознакомиться с методическими указаниями по выполнению работ. Выполнение и защита контрольной работы является непременным условием для допуска к экзамену. Во время выполнения контрольной работы можно получить групповые или индивидуальные консультации у преподавателя.

# **10. Перечень информационных технологий, программного обеспечения и информационных справочных систем, используемых**

# **при осуществлении образовательного процесса по дисциплине**

При осуществлении образовательного процесса по дисциплине используются следующие информационные технологии и программное обеспечение:

- для проведения лекций, демонстрации презентаций и ведения интерактивных занятий: MS PowerPoint;

- для выполнения практических заданий – Windows 7 и выше, Microsoft Office 2010 и выше.

Программное обеспечение:

- Компас 3D.

# **Профессиональные базы данных,**

**используемые для изучения дисциплины (свободный доступ)** База данных Научной электронной библиотеки eLIBRARY.RU – информационно-аналитический портал в области науки, технологии, медицины и образования -

<http://elibrary.ru/defaultx.asp>

База данных Государственной публичной научно-технической библиотеки России - [www.gpntb.ru](http://www.gpntb.ru/)

Единая система конструкторской документации – [www.eskd.ru](http://www.eskd.ru/)

Система проектной документации в строительстве -

[www.tehlit.ru](http://www.tehlit.ru/)

# **11. Описание материально - технической базы, необходимой для осуществления образовательного процесса по дисциплине**

# **11.1. Требования к аудиториям (помещениям, кабинетам) для проведения занятий с указанием соответствующего оснащения**

**Аудитория для проведения занятий лекционного типа -** аудитория № 401, г. Н. Новгород. пл. Комсомольская. д. 3 соответствует требованиям охраны труда по освещенности, количеству рабочих (посадочных) мест студентов и качеству учебной доски, а также требованиям пожарной безопасности. Освещенность рабочих мест соответствует действующим СНиПам.

Оборудование: столы ученические - 32 шт., стулья ученические –64 шт., доска настенная – 1 шт., стол преподавателя – 1 шт., стул преподавателя – 1 шт.

Технические средства обучения, служащие для представления учебной информации большой аудитории: переносной экран, переносной проектор, ноутбук.

Учебно-наглядные пособия - комплект презентаций.

**Аудитория для проведения занятий семинарского типа -** аудитория № 411, г. Н. Новгород. пл. Комсомольская. д. 3 соответствует требованиям охраны труда по освещенности, количеству рабочих (посадочных) мест студентов и качеству учебной доски, а также требованиям пожарной безопасности. Освещенность рабочих мест соответствует действующим СНиПам.

Специализированная мебель: столы ученические - 25 шт., стулья ученические –31 шт., доска настенная – 1 шт., стол преподавателя – 1 шт., стул преподавателя – 1 шт.

Технические средства обучения: компьютеры – 17 шт., видеопанель – 1шт.

Программное обеспечение: КОМПАС – 3D версии V18 лицензионное соглашение ДЛ-13-00297

Microsoft Office Professional 2007 (лицензия № 43571 763от 06.03.2008)

# **11.2. Перечень лабораторного оборудования**

**Лаборатория Компьютерный класс № 2 -** аудитория № 411, г. Н. Новгород. пл. Комсомольская. д. 3

Специализированная мебель: столы ученические - 25 шт., стулья ученические –31 шт., доска настенная – 1 шт., стол преподавателя – 1 шт., стул преподавателя – 1 шт.

Технические средства обучения: компьютеры – 17 шт., видеопанель – 1шт.

Программное обеспечение: КОМПАС – 3D версии V18 лицензионное соглашение ДЛ-13-00297

Microsoft Office Professional 2007 (лицензия № 43571 763от 06.03.2008).

**Приложение к рабочей программе**

# **ФОНД ОЦЕНОЧНЫХ СРЕДСТВ**

по учебной дисциплине

# **НАЧЕРТАТЕЛЬНАЯ ГЕОМЕТРИЯ И КОМПЬЮТЕРНАЯ ГРАФИКА**

## 1. Перечень компетенций с указанием этапов их формирования в процессе освоения учебной дисциплины

### 1.1. Перечень компетенций

ОПК-4: Способен выполнять проектирование и расчёт транспортных объектов в соответствии с требованиями нормативных документов.

Индикатор ОПК-4.1. Владеет навыками построения технических чертежей, двухмерных и трехмерных графических моделей конкретных инженерных объектов и сооружений

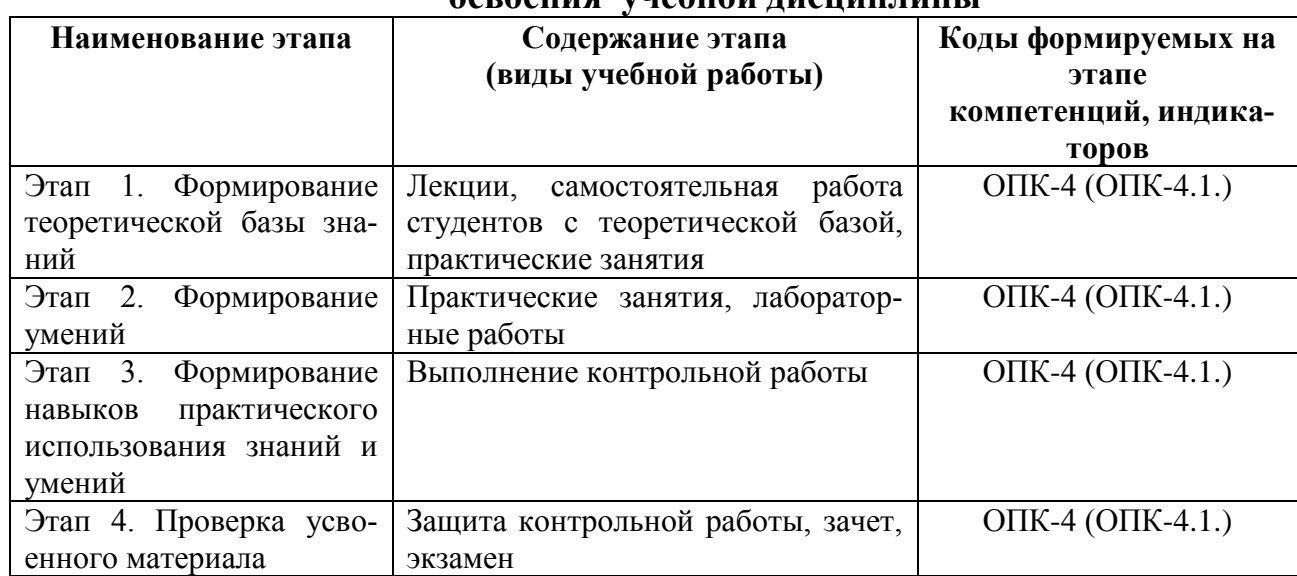

#### 1.2. Этапы формирования компетенций в процессе

# 2. Описание показателей и критериев оценивания компетенций на различных этапах их формирования, описание шкал оценивания

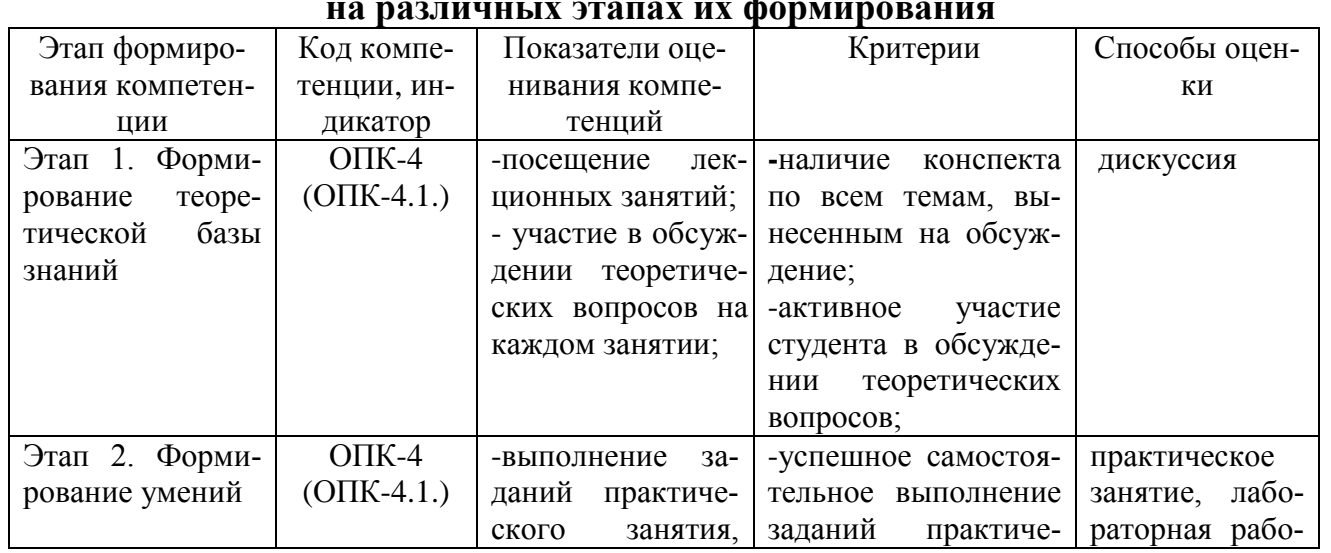

# 2.1. Показатели и критерии оценивания компетенций

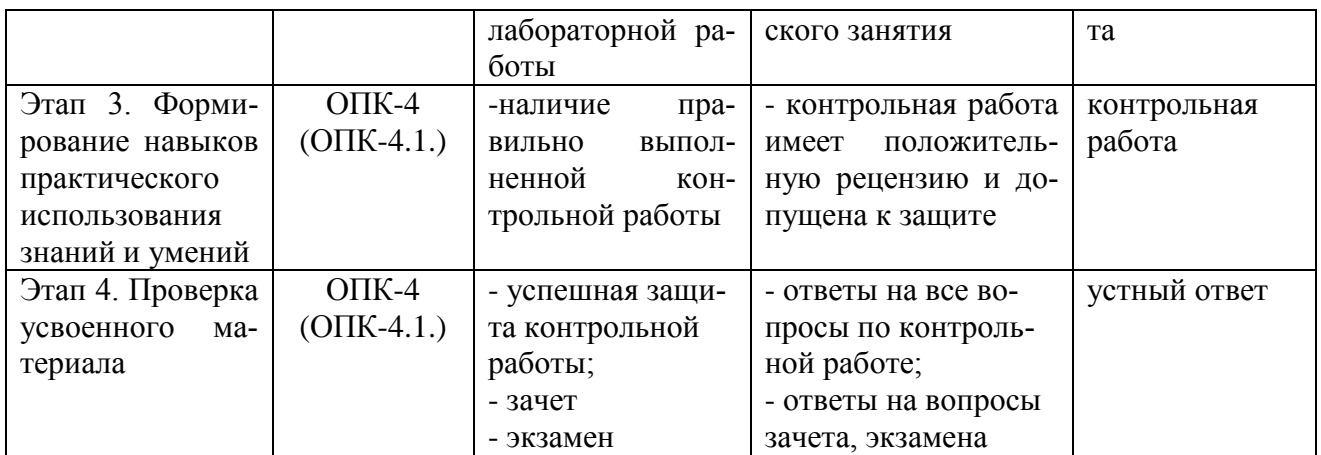

# **2.2. Критерии оценивания компетенций по уровню их сформированности**

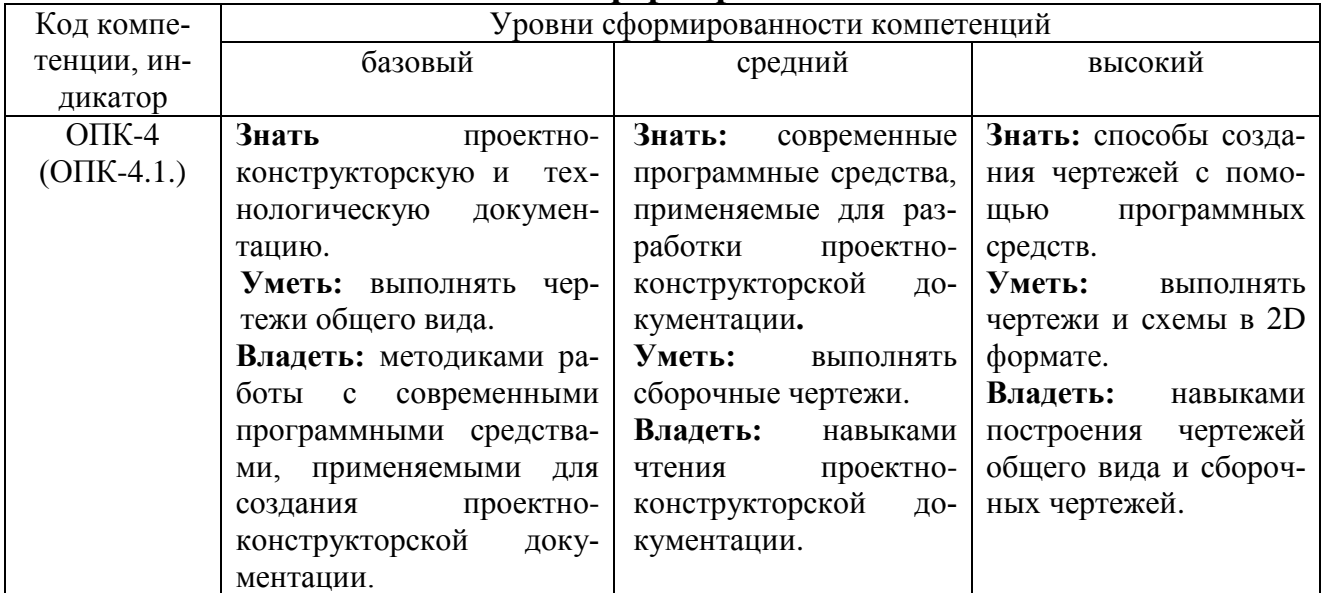

# **2.3. Шкалы оценивания формирования индикаторов достижения компетенций**

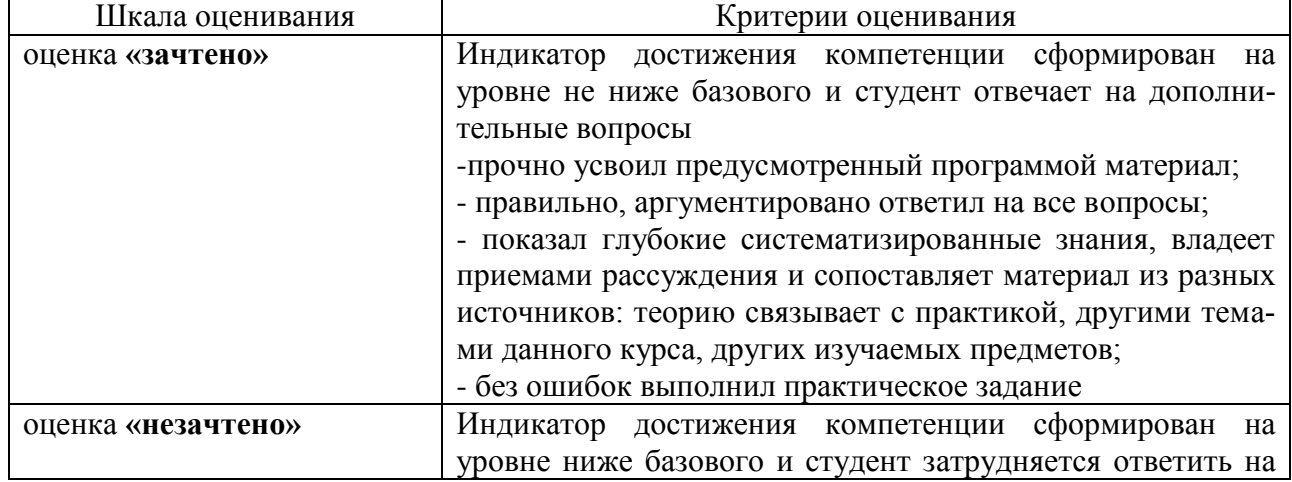

### **а) Шкала оценивания зачета**

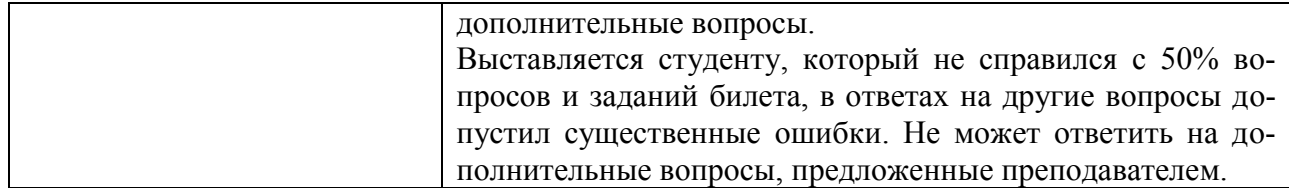

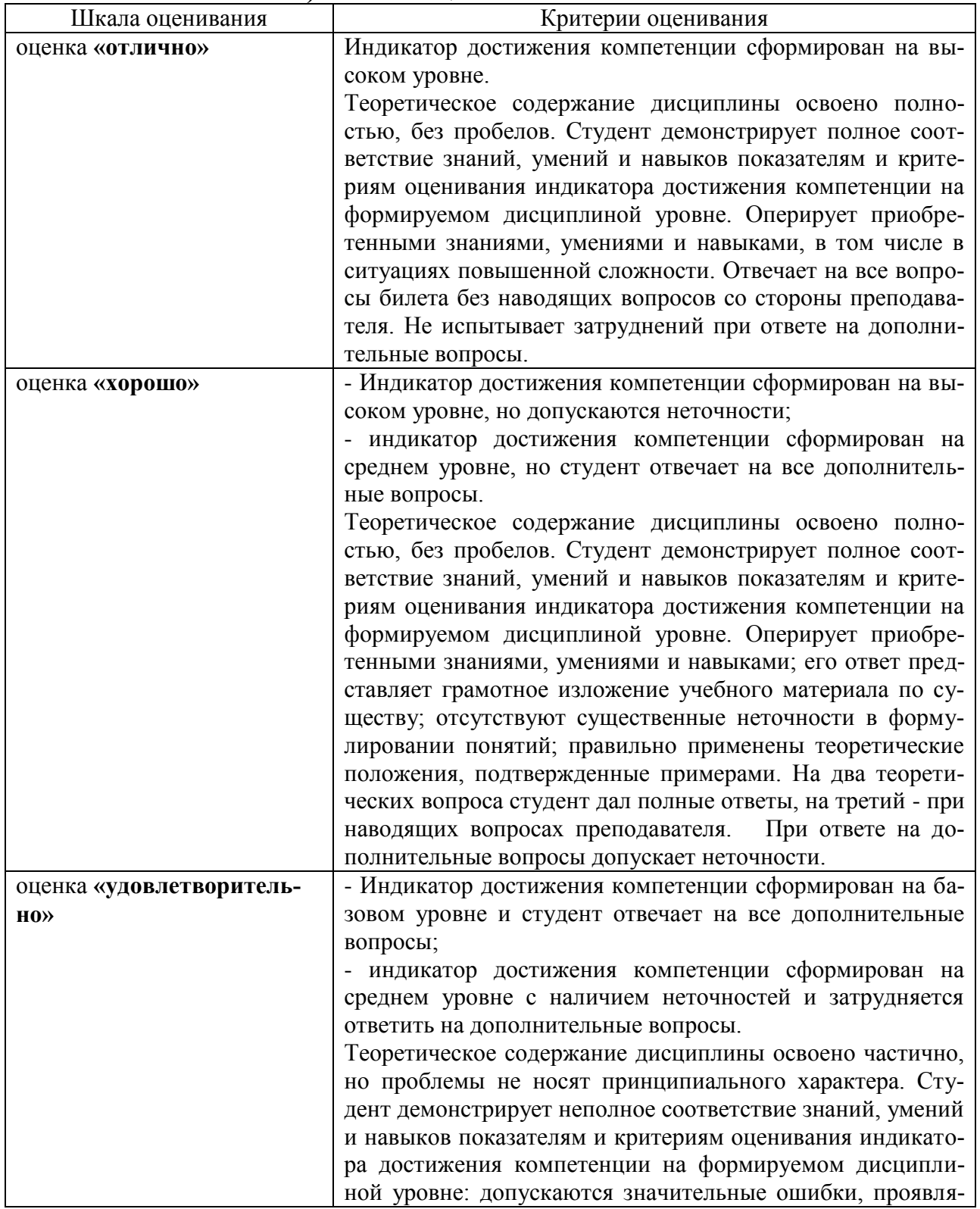

# **б) Шкала оценивания экзамена**

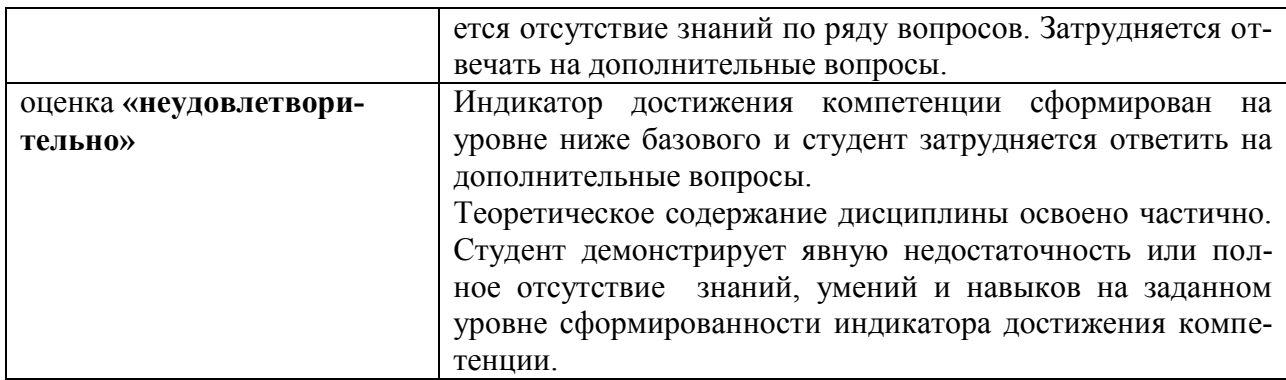

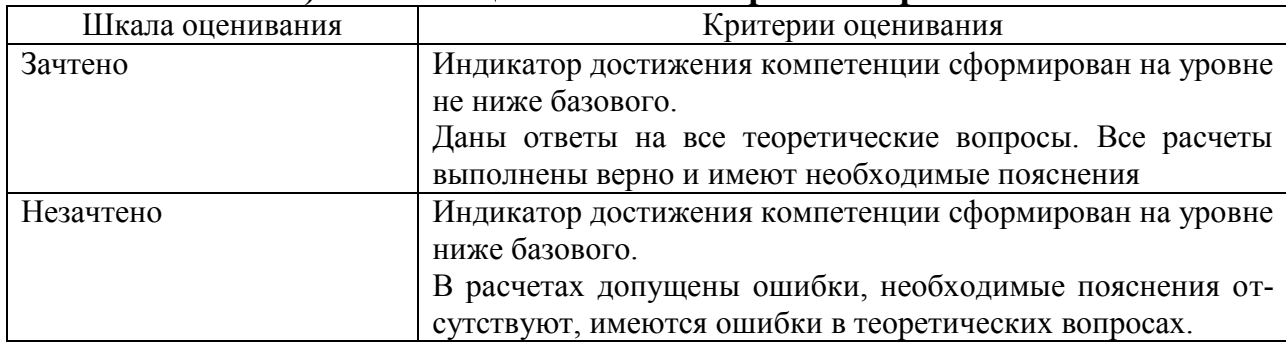

#### **в) Шкала оценивания контрольной работы**

#### **3.Типовые контрольные задания и иные материалы, необходимые для оценки знаний, умений, навыков, характеризующих этапы формирования компетенций**

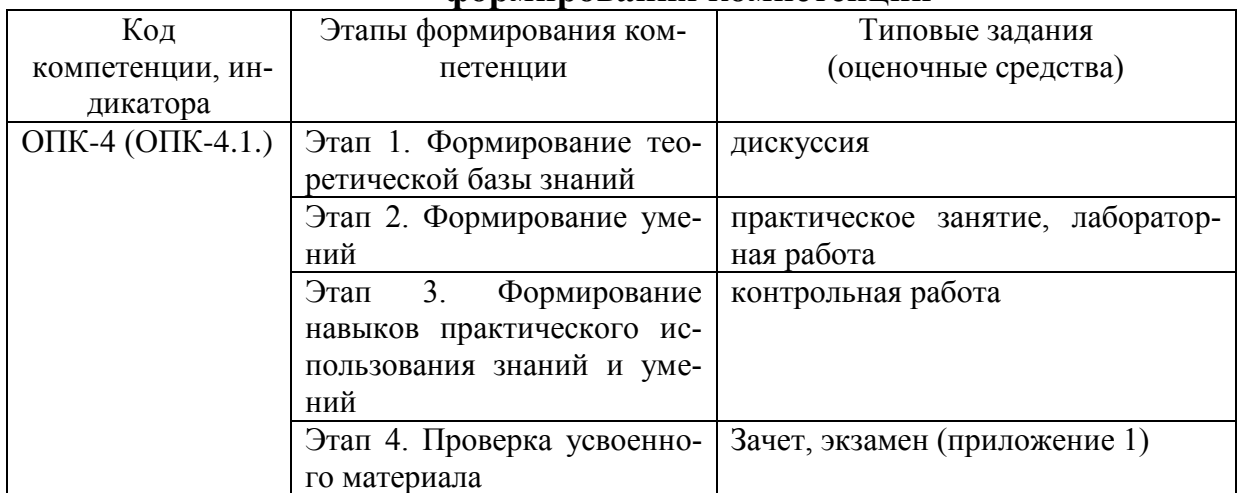

#### **4.Методические материалы, определяющие процедуры оценивания знаний, умений и навыков**

#### **Зачет**

Проводится в заданный срок, согласно графику учебного процесса. Зачет проходит в форме собеседования по билетам, в которые включаются теоретические вопросы. При выставлении оценки учитывается уровень приобретенных компетенций студента. Аудиторное время, отведенное студенту, на подготовку – 30 мин.

#### **Экзамен**

Проводится в заданный срок, согласно графику учебного процесса. Экзамен проходит в форме собеседования по билетам, в которые включаются теоретические вопросы. При выставлении оценок учитывается уровень приобретенных компетенций студента. Аудиторное время, отведенное студенту, на подготовку – 30 мин.

#### **Контрольная работа**

Контрольные работы выполняются в соответствии с заданиями и методическими указаниями. В них отражены наиболее важные практические задачи дисциплины, которые выполняются студентами самостоятельно на форматах А3 в карандаше либо на компьютере с использованием графической системы Компас-3D. В случае необходимости студент получает консультации у ведущего преподавателя в назначенные дни и часы недели. Выполненные работы сдаются на рецензирование преподавателю на факультет или на кафедру. Положительная рецензия дает право студенту сдавать зачет по контрольной работе, который принимается на консультации или в дополнительные часы ведущим преподавателем кафедры.

После проверки контрольная работа возвращается студентам для подготовки к ее защите.

Защита контрольной работы проводится на экзаменационной сессии и является основанием для допуска студента к экзамену. При защите контрольной работы студенты должны ответить на теоретические вопросы по тематике контрольной работы.

#### **1 курс 2 семестр**

#### **Тематика контрольных работ**

- 6. Основные позиционные задачи
- 7. Основные метрические задачи
- 8. Геометрическое построение на плоскости
- 9. Построение комплексного чертежа

10. Построение проекционного комплексного чертежа и аксонометрии

#### **Практические занятия**

Практические занятия — метод репродуктивного обучения, обеспечивающий связь теории и практики, содействующий выработке у студентов умений и навыков применения знаний, полученных на лекции и в ходе самостоятельной работы.

При проведении практических занятий студентам предлагается выполнить задания разного уровня сложности.

#### **Лабораторная работа**

Проведение лабораторных работ позволяет студентам углубить и закрепить теоретические знания, развития навыков самостоятельного экспериментирования. Включает подготовку необходимых для опыта (эксперимента) приборов, оборудования, составление схемы-плана опыта, его проведение и описание.

## **Дискуссия**

При проведении дискуссии студентам для обсуждения предлагаются вопросы по теме, отведенной на практическое занятие.

## 1 курс 1 семестр Вопросы для зачета

### Вопросы для проверки уровня обученности «ЗНАТЬ»

- $1.$ Основные компоненты компьютерной графики
- $2.$ Основные элементы интерфейса
- $\mathcal{E}$ Основные термины модели
- $\overline{4}$ . Основные принципы моделирования
- $5<sub>1</sub>$ Содержание инструментальной панели
- 6. Этапы построения трехмерной модели
- 7. Этапы создания файла сборки
- 8. Условные обозначения. Сварка
- 9. Условные обозначения. Заклепки
- 10. Условные обозначения. Соединения клееные
- 11. Условные обозначения. Соединения паяные
- 12. Назначение чертежа общего вида
- 13. Особенности образмеривания чертежа общего вида
- Штриховка деталей на различных изображениях чертежа 14.
- 15. Правила простановки позиций на чертеже общего вида
- 16. Допустимые упрощения на чертеже общего вида
- 17. Основные правила образмеривания чертежа
- 18. Правила штриховки разрезов в аксонометрии
- 19. Виды аксонометрических проекций
- 20. Основные типы конструкторских документов
- 21. Содержание чертежа детали
- 22. Основные типы технических резьб
- 23. Условное изображение резьбы на цилиндре
- 24. Условное изображение резьбы в отверстии
- 25. Основные конструктивные параметры резьбовых деталей
- 26. Что такое «Заготовительные чертежи» в комплекте марки КД
- 27. Применение коэффициента приведения в стандартной аксонометрии
- 28. Правила составления спецификаций к сборочным чертежам
- 29. Указание материала и шероховатости на сборочном чертеже
- 30. Положение базовой системы координат в процессе построения чертежа

# Вопросы для проверки уровня обученности «УМЕТЬ»

Обосновать как вычисляются параметры элементарных и простейших 1. фигур: точки, прямой, плоскости, сферы, прямых круговых цилиндра и конуса

2. Обосновать как влияет учет геометрических условий на расчет параметров объекта

3. Обосновать как выполняется параметризация плоских составных фигур с учетом геометрических условий

4. Обосновать сколькими параметрами определяется положение локальной системы координат относительно базовой на плоскости и в пространстве

5. Обосновать как выполняется параметризация объемных фигур, в частности, составленных из поверхностей вращения

6. Обосновать как задается базовая система координат, связанная с объектом

7. Обосновать можно ли изменить положение базовой системы координат в процессе построения чертежа

8. Обосновать как выбрать главный вид фигуры

9. Обосновать какое количество изображений должен содержать комплексный чертеж

10. Обосновать как задаются оси в стандартной изометрии

11. Обосновать применение коэффициента приведения в стандартной аксонометрии

12. Обосновать как соотносятся оси аксонометрии с осями, отображенными на комплексном чертеже фигуры

13. Обосновать чем отличается разрез от сечения

14. Обосновать в чем отличие чертежа детали от эскиза

15. Обосновать в чем отличие спецификации от перечня

16. Обосновать в каком случае совпадают шаг и ход резьбы

17. Обосновать в чем отличие чертежа общего вида от сборочного чертежа

18. Обосновать какие размеры проставляются на сборочном чертеже

19. Обосновать правила составления спецификаций к сборочным чертежам

20. Обосновать нужно ли указывать материал и шероховатость на сборочном чертеже

21. Обосновать как маркируются некоторые основные комплекты чертежей

22. Обосновать что содержит рабочий чертеж деревянный конструкции

23. Обосновать что такое «Заготовительные чертежи» в комплекте марки КД

24. Обосновать как изображают и что обозначают на сборочных чертежах и схемах армирования ж.б. изделия

25. Обосновать как изображаются и обозначаются элементы металлических конструкций

26. Обосновать как располагаются и обозначаются виды на чертежах марки КМ

27. Обосновать как изображают различные соединения на чертежах марки КМ

28. Обосновать что записывают в спецификации к чертежам узлов

29. Обосновать нужно ли указывать материал и шероховатость на сборочном чертеже

30. Обосновать как правильно задать оси системы координат при построении плоской фигуры сечения

# **Вопросы для проверки уровня обученности «ВЛАДЕТЬ»**

Студент должен владеть способностью применять современные программные средства для разработки проектно-конструкторской и технологической документации, выполнять проектирование и расчет транспортных объектов в соответствии с требованиями нормативных документов.

# 1 курс 2 семестр

## Вопросы для экзамена

## Вопросы для проверки уровня обученности «ЗНАТЬ»

- 1. Основные компоненты компьютерной графики
- $2.$ Основные элементы интерфейса
- 3. Основные термины модели
- $\overline{4}$ . Основные принципы моделирования
- 5. Содержание инструментальной панели
- 6. Этапы построения трехмерной модели
- $7<sub>1</sub>$ Этапы создания файла сборки
- 8. Условные обозначения. Сварка
- 9. Условные обозначения. Заклепки
- 10. Условные обозначения. Соединения клееные
- 11. Условные обозначения. Соединения паяные
- 12. Назначение чертежа общего вида
- 13. Особенности образмеривания чертежа общего вида
- 14. Штриховка деталей на различных изображениях чертежа
- 15. Правила простановки позиций на чертеже общего вида
- 16. Допустимые упрощения на чертеже общего вида
- 17. Основные правила образмеривания чертежа
- 18. Правила штриховки разрезов в аксонометрии
- 19. Виды аксонометрических проекций
- 20. Основные типы конструкторских документов
- 21. Содержание чертежа детали
- 22. Основные типы технических резьб
- 23. Условное изображение резьбы на цилиндре
- 24. Условное изображение резьбы в отверстии
- 25. Основные конструктивные параметры резьбовых деталей
- 26. Что такое «Заготовительные чертежи» в комплекте марки КД
- 27. Применение коэффициента приведения в стандартной аксонометрии
- 28. Правила составления спецификаций к сборочным чертежам
- 29. Указание материала и шероховатости на сборочном чертеже
- 30. Положение базовой системы координат в процессе построения чертежа

# Вопросы для проверки уровня обученности «УМЕТЬ»

1. Обосновать как вычисляются параметры элементарных и простейших фигур: точки, прямой, плоскости, сферы, прямых круговых цилиндра и конуса Обосновать как влияет учет геометрических условий на расчет пара-2. метров объекта

Обосновать как выполняется параметризация плоских составных фигур 3. с учетом геометрических условий

4. Обосновать сколькими параметрами определяется положение локальной системы координат относительно базовой на плоскости и в пространстве

5. Обосновать как выполняется параметризация объемных фигур, в частности, составленных из поверхностей вращения

6. Обосновать как задается базовая система координат, связанная с объектом

7. Обосновать можно ли изменить положение базовой системы координат в процессе построения чертежа

8. Обосновать как выбрать главный вид фигуры

9. Обосновать какое количество изображений должен содержать комплексный чертеж

10. Обосновать как задаются оси в стандартной изометрии

11. Обосновать применение коэффициента приведения в стандартной аксонометрии

12. Обосновать как соотносятся оси аксонометрии с осями, отображенными на комплексном чертеже фигуры

13. Обосновать чем отличается разрез от сечения

14. Обосновать в чем отличие чертежа детали от эскиза

15. Обосновать в чем отличие спецификации от перечня

16. Обосновать в каком случае совпадают шаг и ход резьбы

17. Обосновать в чем отличие чертежа общего вида от сборочного чертежа

18. Обосновать какие размеры проставляются на сборочном чертеже

19. Обосновать правила составления спецификаций к сборочным чертежам

20. Обосновать нужно ли указывать материал и шероховатость на сборочном чертеже

21. Обосновать как маркируются некоторые основные комплекты чертежей

22. Обосновать что содержит рабочий чертеж деревянный конструкции

23. Обосновать что такое «Заготовительные чертежи» в комплекте марки КД

24. Обосновать как изображают и что обозначают на сборочных чертежах и схемах армирования ж.б. изделия

25. Обосновать как изображаются и обозначаются элементы металлических конструкций

26. Обосновать как располагаются и обозначаются виды на чертежах марки КМ

27. Обосновать как изображают различные соединения на чертежах марки КМ

28. Обосновать что записывают в спецификации к чертежам узлов

29. Обосновать нужно ли указывать материал и шероховатость на сборочном чертеже

30. Обосновать как правильно задать оси системы координат при построении плоской фигуры сечения

#### **Вопросы для проверки уровня обученности «ВЛАДЕТЬ»**

Студент должен владеть способностью применять современные программные средства для разработки проектно-конструкторской и технологической документации, выполнять проектирование и расчет транспортных объектов в соответствии с требованиями нормативных документов.